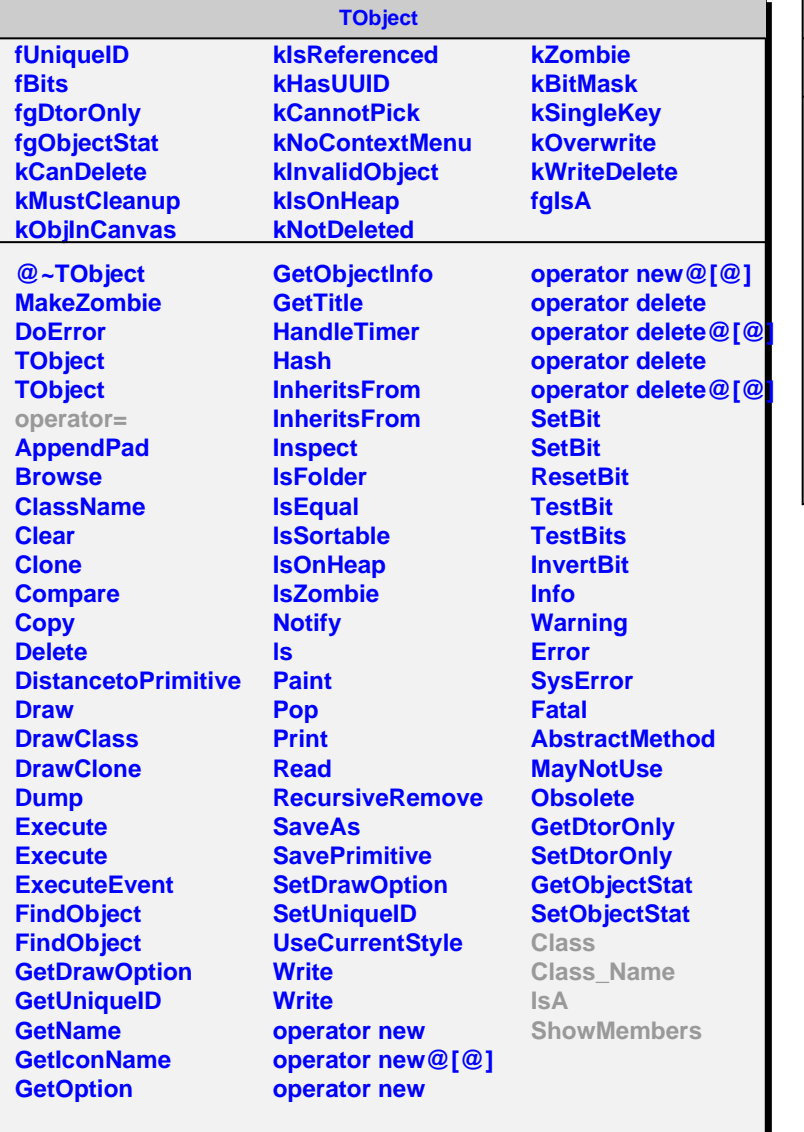

## **AliMpHelper**

**fgIsA @~AliMpHelper AliMpHelper DecodeName GetRange Normalize Decode Decode Class Class\_Name IsA ShowMembers Streamer StreamerNVirtual**